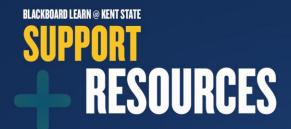

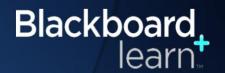

## **Faculty Sync Tool**

When a faculty member cannot see their course(s) in Blackboard Learn, they can sync their FlashLine account to resolve the issue.

- Within FlashLine, go to the **Faculty and Advisor Tools** tab
- Click Sync your account now.
- It should take approximately 60 seconds to process the sync.

Please make sure your course is set up in Banner first for the sync to be successful.

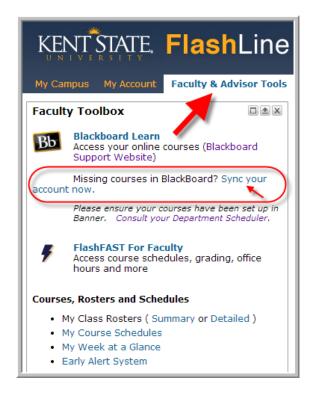

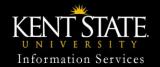